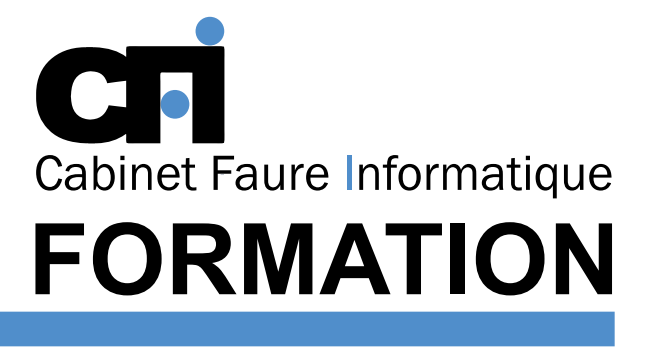

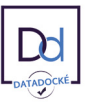

# OFFICE 365

## *1/ OBJECTIF*

Être capable de : Maîtriser les fonctions avancés d'Outlook pour optimiser son utilisation et permettre la délégation et le travail partagé (carnets d'adresses, agendas, gestion du temps, réunions, tâches...)

## *2/ PUBLIC CONCERNÉ*

Toute personne souhaitant maîtriser les fonctions avancées d'Outlook pour mieux les adapter à son activité.

# *5/ MOYENS PÉDAGOGIQUES*

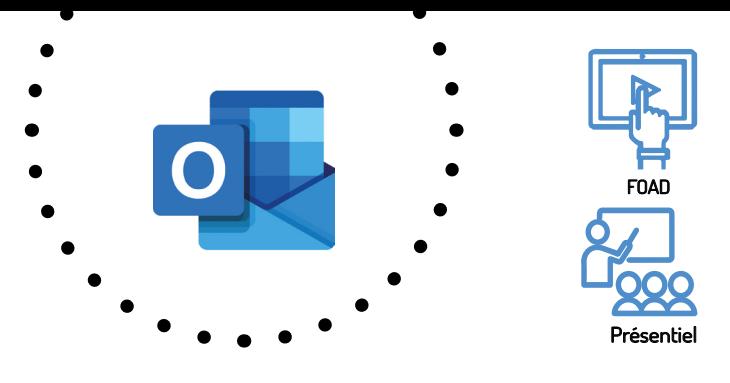

# OUTLOOK Outils collaboratifs

Cette formation prépare au TOSA<sup>°</sup> Code CPF : RS6203

# *3/ PRÉREQUIS*

Maîtriser les fonctions de base de l'environnement Windows et être initié aux fonctions de base d'Outlook.

*4/ DURÉE* 7 heures, soit 1 jour.

Positionnement pédagogique par questionnaire. Alternance entre apports théoriques et exercices pratiques. Support de cours fourni lors de la formation. Un poste par stagiaire + Écran plat. Feuille de présence signée en 1/2 journée. Évaluation des acquis tout au long de la formation, questionnaire de satisfaction, attestation de stage.

### *6/ PROGRAMME*

#### GÉRER LE TRAVAIL COLLABORATIF

Personnalisation d'Outlook Création d'un agenda de groupe Création et gestion de dossiers publics Partage des contacts avec ses collègues Paramétrage du gestionnaire d'absence Filtration des courriers indésirables Classement automatique du courrier

#### ORGANISER DES RÉUNIONS

Planifier des réunions via des invitations Sélection d'une plage horaire commune Vérification des disponibilités via l'agenda de groupe Gestion des confirmations, annulations ou modifications.

# LES TÂCHES

Création, gestion, classement, tri et suivi Transformation d'un message en tâche Affecter ou déléguer une tâche

#### UTILISER LES NOTES

Créer des mémos Utiliser les notes comme «presse papier» Transférer une note à un utilisateur Ranger ses notes dans des dossiers Importer/exporter des notes dans des applications Office

#### SE RÉUNIR EN LIGNE

Créer une réunion en ligne avec Netmeeting Utiliser le tableau blanc, le chat, le partage de fichiers

# *7/ MODALITÉS D'ÉVALUATIONS*

Après un bref tour de table permettant un bilan collectif à la fin du stage, le formateur distribue un formulaire individuel d'évaluation sous forme de questionnaire à choix multiples à remplir « à chaud ». Certaines formations bénéficient d'une évaluation « à froid » permettant de mesurer l'impact sur les pratiques dans les 6 mois consécutifs au stage.

#### *8/ TARIF*

Individuel : à partir de 37€/h. Groupe : à partir de 95€/h. Contactez-nous pour l'établissement d'un devis.

### *9/ INSCRIPTION*

par mail ou téléphone.

## *10/ HANDICAP*

Merci de contacter notre référent au 04 77 55 66 88 pour déterminer les adaptations nécessaires.

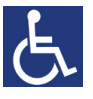

Mise à jour : Juin 2023

28, rue Waldeck Rousseau – 42170 Saint-Just-Saint-Rambert – Tél : 04-77-55-66-88 Site : https://www.cabinet-faure.fr - e-mail : contact@cabinet-faure.fr